# **Sample Paper**

# **DATABASE MANAGEMENT APPLICATIONS (795) XII**

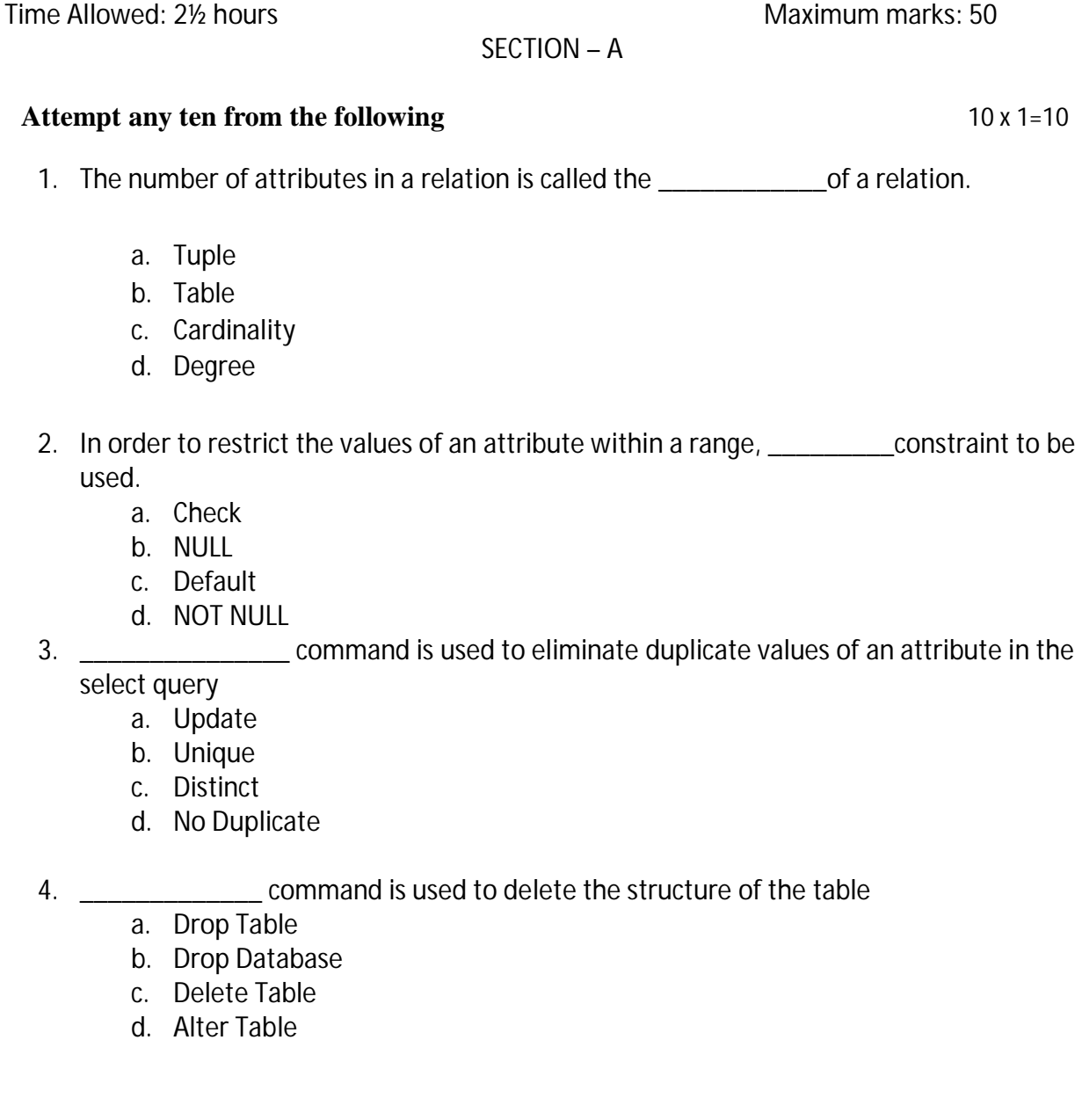

- 5. \_\_\_\_\_\_\_\_\_\_\_\_\_\_\_\_is the use of electronic i.e. information and communication technology (ICT) tools for governance by the government for the citizens
	- a. E Learning
	- b. e Commerce
	- c. E-Governance
	- d. E payment
- 6. E business offers advantages and opportunities, there are also risks and barriers. These include
	- (a) Violation of customer privacy
	- (b) Spikes causing websites to fail at peak times
	- (c) Internet hackers penetrating company security
	- d) All of the above
- 7. Which segment do Flip Kart belong to ?
	- (i) B2B (Business to Business)
	- (ii) C2C (Consumer to Consumer)
	- (iii) C2B (Consumer to Business)
	- (iv) B2C (Business to Consumer)
- 8. \_\_\_\_\_\_\_\_\_\_\_\_ translates the byte code into machine code and then executes it.
- 9. \_\_\_\_\_\_\_\_\_\_\_\_\_\_\_\_\_ is a method convert the string into its integer equivalent.
	- a. Integer.toString()
	- b. Integer.valueOf()
	- c. Integer.parseInt()
	- d. Float.parseFloat()
- 10. Which of the following statements is false about objects?
	- a. Object is an instance of a class
	- b. Object is capable of storing data
	- c. Each object has its own copy of methods
	- d. None of the above
- 11. \_\_\_\_\_\_\_\_\_\_\_ statement is used to use a prebuilt class and associated methods in those class from the package
	- a. Include
	- b. Public
	- c. Extend
	- d. Import
- 12.\_\_\_\_\_\_\_\_\_\_\_\_ method of a String class converts all of the characters in this String to lower case
	- e. Lcase()
	- f. toLowerCase()
	- g. toLcase()
	- h. isLower()

## **Very short Answer Questions (5X2=10)**

## 13. Sana has given the following query but she is unable to execute it successfully. Write the correct query after rectifying the error (2) Select Name, Marks From student Table Where Name ="P%" 14. Differentiate between DDL and DML. (2) 15. Name one front end and one Back end application to create Web Applications (2) 16. List advantages of Work Integrated Learning with a suitable. (2) 17. (a) Categorize the following as e-Governance and e-Learning applications. ` (2) i) On-line experiments in a virtual Chemistry lab of a college. ii) On-line application submission for change of address in the passport. iii) On-line bill payment of electricity Charges. iv) On-line tutorials on w3schools.com 18. Describe any one social and economic impact of eCommerce. (2) 19. Describe how Database management applications can be used in the Banking sector (2)

### Short Answer Questions (5X3=15)

20. Explain main phases of Web Application Development. (3)

- 21. Pragya has registered herself on [www.swayam.gov.in](http://www.swayam.gov.in) for a free online course on elementary education. Mention any three advantages of eLearning. (3)
- 22. Predict the output generated by the following code Categorize the loop into entry control or exit control  $(2+1)$

```
int x = 10, b = 30;
while (x<=40){
       x+=b;
       b = 2;System.out.println(" "+x);
}
```
- 23. Write a JAVA program to input a number. If the number is even then Display its square otherwise its cube. (3)
- 24. What are exceptions in Java? Describe the keywords used for handling Exceptions in JAVA
	- (3)

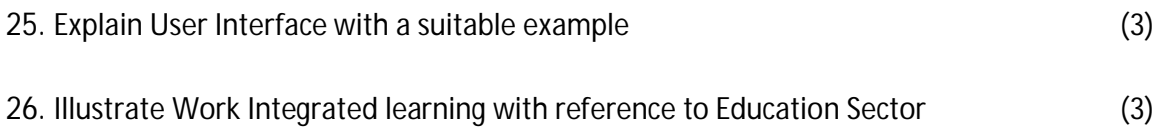

# **SECTION B**

# **Long Answer Questions (3X5=15)**

- ID Department OPD\_DAYS Doctor\_Name Fee H<sub>201</sub> ENT | MWF | Akaash Arora | 400 H308 Oncology TTS Dharma Sharma 600 H907 Paediatrics | MWF | Sanjay Singh | 500 H896 ENT TTS Praveen Sethi 400 H675 Gynecology TTS Kavita Sharma 450 H357 | Haematology | MWF | Dinesh Chaudhry | 600
- 27. Consider the following table **Doctor** and answer the following Queries in SQL (5)

I. To display the name of all Doctors who visit OPD on 'MWF'

- II. To display the all the details of Doctors whose Department ends with 'y'
- III. To count the Number of Doctors in ENT Department
- IV. To display names and the fee of doctors in the descending order of fee
- V. To add a new column Phone No to a table Doctor
- 28. What is eGovernance? Write advantages of eGovernance. (2+3)
- 29. Ananya is trying to Book online railway ticket. Mention two precautions she has to take while making online transaction; also write three advantages of online payment. (5)
- 30. (i)Write a JAVA program (method) to develop an application to accept sales of a company for four quarters. Calculate the total yearly sale and display the same. (ii) Explain any two methods of String Class  $(3+2)$
- 31. (i) Write a JAVA program (method) to develop an application in JAVA to calculate Marks in 5 subjects and show the percentage of Students.
	- (ii) Differentiate between Class and Object with a suitable example  $(3+2)$